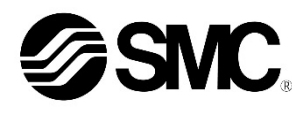

**Betriebsanleitung Elektropneumatischer Regler PROFIBUS DP**

# **Serie ITV\*0\*0-PR\*\*\*\***

Diese Sicherheitshinweise sollen vor gefährlichen Situationen und/oder Sachschäden schützen. In diesen Hinweisen wird die potenzielle Gefahrenstufe mit den Kennzeichnungen "Achtung", "Warnung" oder "Gefahr" bezeichnet. Sie alle sind wichtige Hinweise für die Sicherheit und müssen zusätzlich zu den internationalen Normen (ISO/IEC)<sup>\*1)</sup> und anderen Sicherheitshinweisen beachtet werden. <sup>1)</sup> ISO 4414: Fluidtechnik - Allgemeine Regeln und sicherheitstechnische

Die bestimmungsgemäße Verwendung des elektropneumatischen Reglers besteht darin, den Druck eines Mediums zu regeln, während er an die PROFINET-Kommunikation angeschlossen ist.

## **1 Sicherheitshinweise**

Anforderungen an Pneumatikanlagen und deren Bauteile. ISO 4413: Fluidtechnik – Allgemeine Regeln und sicherheitstechnische

Anforderungen an Hydraulikanlagen und deren Bauteile. IEC 60204-1: Sicherheit von Maschinen – Elektrische Ausrüstung von Maschinen. (Teil 1: Allgemeine Anforderungen)

ISO 10218-1: Industrieroboter - Sicherheitsanforderungen - Teil 1: Roboter.

• Weitere Informationen finden Sie im Produktkatalog, in der Betriebsanleitung und in den Sicherheitshinweisen zur Handhabung von SMC-Produkten.

• Bewahren Sie diese Betriebsanleitung für spätere Einsichtnahme an einem sicheren Ort auf.

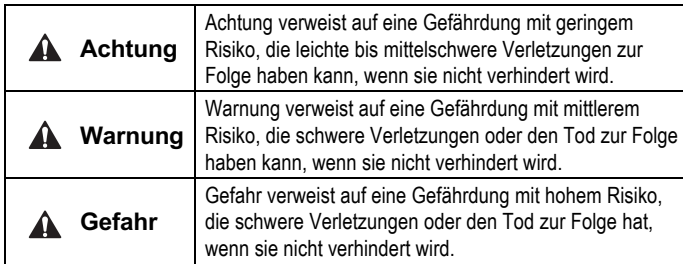

## **Warnung**

• **Stellen Sie stets sicher, dass alle relevanten Sicherheitsgesetze und -normen erfüllt werden.**

Alle Arbeiten müssen von einer qualifizierten Person in sicherer Art und Weise sowie unter Einhaltung der nationalen Vorschriften durchgeführt werden. • Dieses Produkt ist der Klasse A zugeordnet und ist dementsprechend

für die Verwendung in Industriebereichen vorgesehen. In anderen Umgebungen ist die Einhaltung der elektromagnetischen Verträglichkeit aufgrund von leitungsgebundenen oder strahlungsbezogenen Störungen möglicherweise nicht gegeben.

# **Achtung**

- Das Luftversorgungssystem muss mit Filtern von 5 μm ausgestattet sein.
- Siehe SMC-Website (URL: https//www.smcworld.com) für weitere Informationen zu den Sicherheitsvorschriften.

# **2 Technische Daten**

#### **2.1 Allgemeine technische Daten**

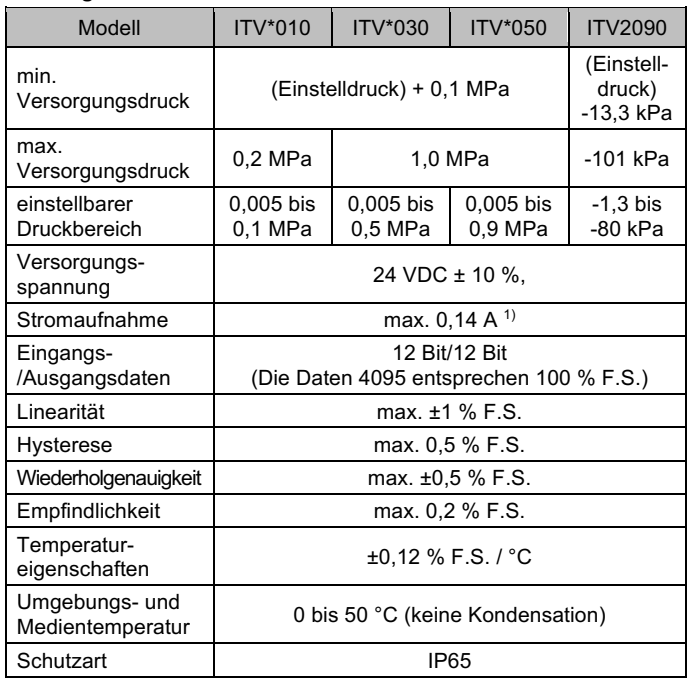

Anm. 1)Ohne den Stromverbrauch der Kommunikationsleitung für PROFIBUS DP.

#### **2.2 Größe/Gewichtsangaben**

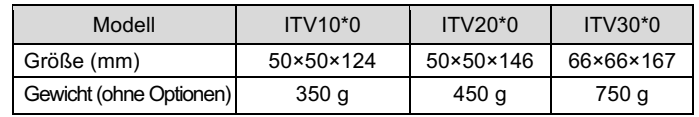

## **2.3 Technische Daten Kommunikation**

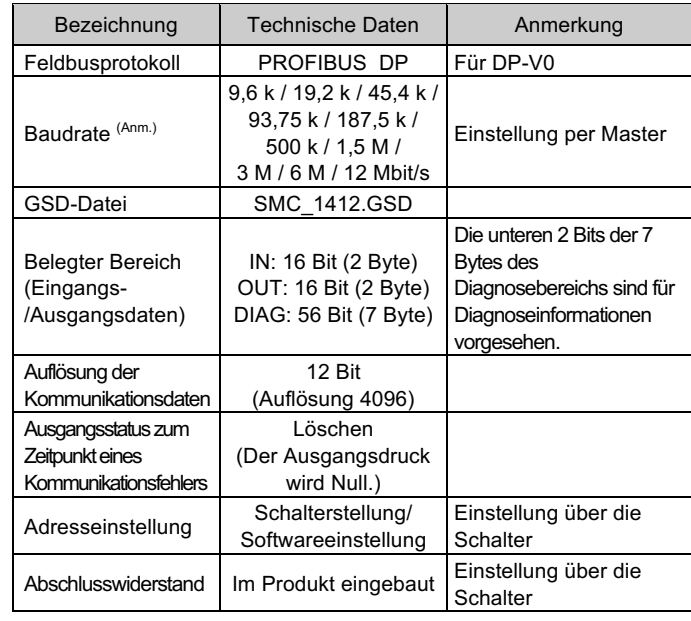

Anm.) Die Baudrate hängt mit dem Kommunikationsabstand zusammen.

## **Warnung**

Kundenspezifische Sonderprodukte (-X) haben möglicherweise andere als die in diesem Abschnitt gezeigten technischen Daten. Wenden Sie sich für spezifische Zeichnungen bitte an SMC.

# **3 Installation**

#### **3.1 Installation**

#### **Warnung**

Das Produkt darf erst installiert werden, nachdem die Sicherheitshinweisen gelesen und verstanden worden sind.

- Das Produkt wurde werkseitig eingestellt und darf nicht vom Benutzer zerlegt werden. Wenden Sie sich bei Fragen an Ihre nächste SMC-Niederlassung.
- Achten Sie beim Einbau des Produkts darauf, es von Stromleitungen fernzuhalten, um Störgeräusche zu vermeiden.
- Stellen Sie sicher, dass bei vorhandenen induktiven Lasten geeignete Schutzmaßnahmen gegen Spannungsspitzen getroffen werden (z. B. Elektromagnet, Relais).

#### **3.2 Umgebung**

## **Warnung**

- Nicht in Umgebungen verwenden, in denen korrosive Gase, Chemikalien, Salzwasser oder Dampf vorhanden sind.
- Nicht in explosiven Atmosphären verwenden.
- Das Produkt nicht direktem Sonnenlicht aussetzen. Eine geeignete Schutzabdeckung verwenden.
- Nicht an Orten einsetzen, an denen das Produkt starken Vibrationen oder Stößen ausgesetzt ist. Die technischen Daten des Produkts überprüfen.
- Nicht an Orten montieren, an denen das Produkt Strahlungswärme ausgesetzt ist.

#### **3.3 Verschlauchung**

#### **A** Achtung

- Entfernen Sie vor jeder Leitungsverlegung unbedingt Späne, Kühlschmiermittel, Staub usw.
- Stellen Sie sicher, dass bei der Installation von Leitungen und Verbindungen kein Dichtungsmaterial in den Anschluss gelangt. Lassen Sie bei Verwendung eines Dichtungsbands Gewindeabschnitt am Ende der Leitung oder des Anschlussstücks frei.
- Die Verbindungen mit dem spezifizierten Anzugsdrehmoment anziehen.

#### **3.4 Schmierung**

# **Achtung**

- Verwenden Sie auf der Versorgungsseite des Produkts keine Öler. Wird eine Schmierung benötigt, ist der Öler auf der "Ausgangsseite" anzuordnen, sodass sie nicht in das Produkt gelangt.
- Die SMC Produkte werden bei der Herstellung lebensdauergeschmiert und erfordern keine Schmierung durch geölte Druckluft.
- Falls ein Schmiermittel im System verwendet wird, finden Sie im Katalog weitere Details.

# **4 Verdrahtung**

#### **Achtung**

Das Kabel wie in der folgenden Zeichnung dargestellt an den Stecker der Haupteinheit anschließen. Treffen Sie geeignete Sicherheitsmaßnahmen, da ein Anschlussfehler die Einheit beschädigen würde. Verwenden Sie eine DC-Spannungsversorgung, die die notwendigen Spannungsanforderungen erfüllt und minimale Restwelligkeit aufweist.

Die angegebenen 3 m gerades Kabel beziehen sich auf das Spannungsversorgungskabel. Das Kommunikationskabel muss separat bestellt werden.

#### **4.1 Spannungsversorgungsanschluss**

#### **4.2 Feldbusanschluss**

Anm.: Die dargestellten Farben der Drähte gelten für die Verwendung des optionalen Kabels.

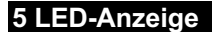

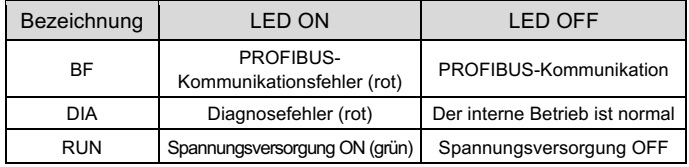

# **6 Einstellungen**

# **Achtung**

- Schalten Sie beim Einstellen der Schalter die Spannungsversorgung ab (OFF).
- Zum Einstellen des Schalters für die Adresse müssen 4 Schrauben am vorderen Panel des Produkts entfernt werden.
- Beachten Sie, dass das Panel um max. 90 Grad schwenkbar ist.
- Nachdem Sie die Schalter eingestellt haben, schließen und befestigen Sie das Panel immer sicher. Ziehen Sie die Schrauben mit einem Drehmoment von 0,6 – 0,8 Nm fest

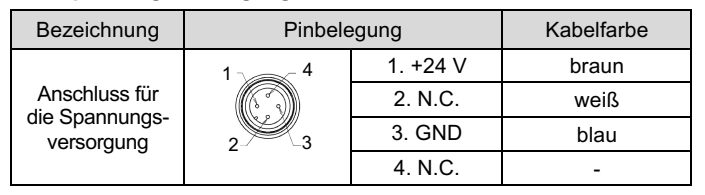

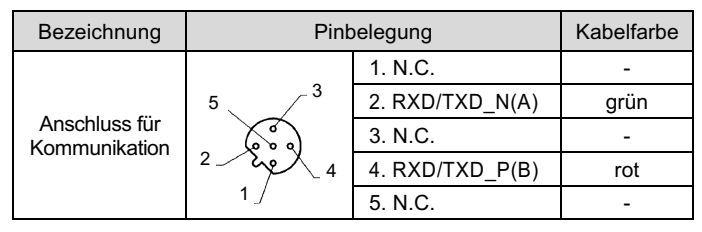

# **6.1 Schalter für den Adresseinstellmodus**

• Die Knotenadresse des Produkts kann im Softwaremodus (SW) oder im Hardwaremodus (HW) eingestellt werden. Im Softwaremodus (SW) wird die Knotenadresse vom Kommunikationsmaster festgelegt. Der Einstellbereich ist 1 bis 125.

# **6.2 Schalter für Adresseinstellung**

• Im Hardware (HW)-Modus verwenden Sie die abgebildeten Schalter, um die Knotenadresse einzustellen. Der Einstellbereich für die Knotenadresse ist 01 bis 99. Die werkseitige Einstellung beim Versand ist 01.

# **6.3 Einstellschalter für Endwiderstand**

Stellen Sie den Endwiderstand für die PROFIBUS-Kommunikation ein.

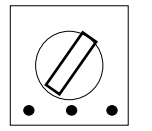

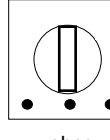

Wenn das Produkt an die PROFIBUS-Kommunikationsleitung angeschlossen ist, stellen Sie sicher, dass der Schalter auf "mit Endwiderstand" eingestellt ist.

ÜBERSETZUNG DER ORIGINALBETRIEBSANLEITUNG

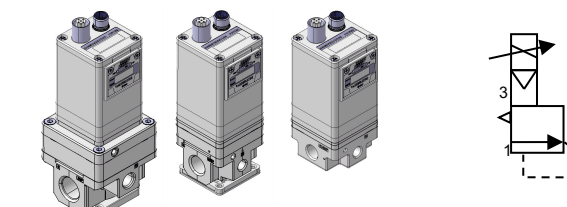

2

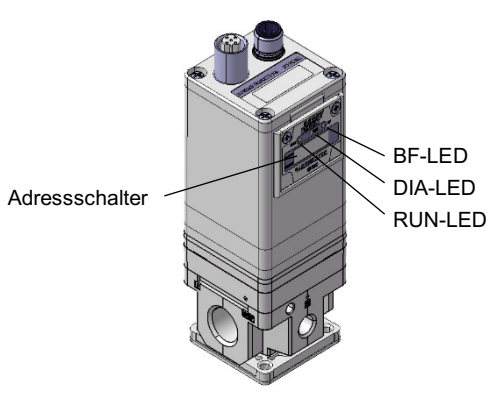

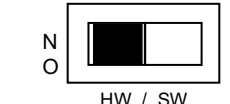

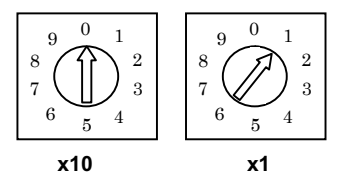

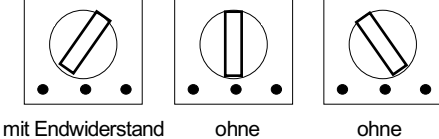

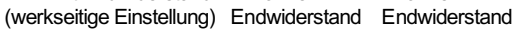

#### ITV2-TF2Z357DE

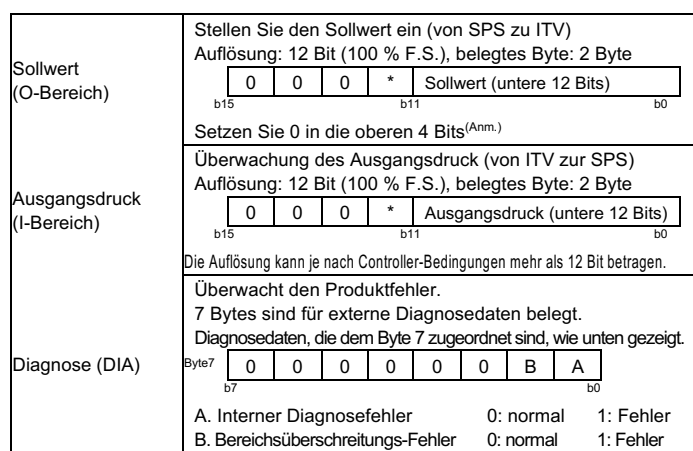

# **7 Zuweisung von Kommunikationsdaten**

Siehe Betriebsanleitung oder Katalog auf der SMC-Website (URL: http// www.smcworld.com) für Außenabmessungen.

Anm.: Obwohl 100 % F.S. für den Sollwert 12 Bit beträgt, ist die Kommunikation bis zu 150 % F.S. möglich (die Genauigkeit wird bis zu 100 % F.S. garantiert).

Ein Bereichsüberschreitungsfehler wird ausgegeben, wenn 150 % F.S. überschritten wird.

- Der Ausgangsdruck wird zu diesem Zeitpunkt durch die Eingangsdaten unmittelbar vor dem Auftreten des Fehlers gesteuert.
- Der Druck kann eingestellt werden, indem die Eingangsdaten, bei denen F.S. aus 12 Bits besteht, über die Master-SPS an den E/P-Regler gesendet werden (Sollwert an Wortbereich).

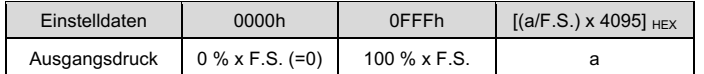

## **8 Bestellschlüssel**

Siehe Betriebsanleitung oder Katalog auf der SMC-Website (URL: http// www.smcworld.com) für Informationen zum Bestellschlüssel.

## **9 Außenabmessungen**

## **10 Wartung**

## **10.1 Allgemeine Wartung**

# **Achtung**

Siehe www.smcworld.com oder www.smc.eu für Ihren lokalen Händler/Importeur.

# **SMC Corporation**

URL: https:// www.smcworld.com (Weltweit) https:// www.smc.eu (Europa)<br>SMC Corporation, 4-14-1, Sotokanda, Chiyoda-ku, Tokyo 101-0021, Japan<br>Die Angaben können ohne vorherige Ankündigung durch den Hersteller geändert

- Die Nichtbeachtung dieser Anweisungen kann Fehlfunktionen des Produkts und Schäden am Gerät oder an der Anlage verursachen.
- Druckluft kann bei nicht sachgerechtem Umgang gefährlich sein.
- Wartungsarbeiten an Druckluftsystemen dürfen nur von entsprechend ausgebildetem Personal vorgenommen werden.
- Vor der Durchführung von Wartungsarbeiten muss unbedingt die Spannungsversorgung abgeschaltet und der Betriebsdruck unterbrochen werden. Stellen Sie sicher, dass die Druckluft in die Atmosphäre entlüftet wird.
- Nach der Installation und Wartung die Anlage an den Betriebsdruck und die Spannungsversorgung anschließen und die entsprechenden Funktions- und Leckagetests durchführen, um sicherzustellen, dass die Anlage korrekt installiert ist.
- Wenn elektrische Anschlüsse im Zuge von Wartungsarbeiten beeinträchtigt werden, sicherstellen, dass diese korrekt wieder angeschlossen werden und dass unter Einhaltung der nationalen Vorschriften die entsprechenden Sicherheitsprüfungen durchgeführt werden.
- Nehmen Sie keine Änderungen am Produkt vor.
- Das Produkt darf nicht demontiert werden, es sei denn, die Anweisungen in der Installations- oder Wartungsanleitung erfordern dies.
- Stellen Sie sicher, dass vor der Wartung die gesamte Druckluft aus dem Produkt entlüftet wird.

## **11 Nutzungsbeschränkungen**

**11.1 Eingeschränkte Garantie und Haftungsausschluss/Konformitätsanforderungen** Siehe Sicherheitshinweise zur Handhabung von SMC-Produkten.

## **12 Entsorgung des Produkts**

Dieses Produkt darf nicht als gewöhnlicher Abfall entsorgt werden. Überprüfen Sie die örtlichen Vorschriften und Richtlinien zur korrekten Entsorgung dieses Produkts, um die Auswirkungen auf die menschliche Gesundheit und die Umwelt zu reduzieren.

# **13 Kontakt**

werden. © 2021 SMC Corporation Alle Rechte vorbehalten. Vorlage DKP50047-F-085M